## **MS Visual C++ 6.0 Autoren Edition Lizenvertragpopupkiller**

Habe irgendwann mal ein Buch gekauft, bei dem die Microsoft Visual C++ 6.0 Autoren Edition dabei war. Immer wenn man damit eine ausführbare Datei erstellt hat, wurde man von einem nervigen Popup daran erinnert, das das erstellte Programm nicht weitergeben werden darf. Mit diesem kleine Hack konnte man bei jeder erstellten Datei das Popup entfernen.

Witzig sind die Statusnachrichten von mir … :)

## [msvcpp60aepk.asm](http://www.andreasgiemza.de/_export/code/programmieren/assembler/ms_visual_c_6.0_autoren_edition_lizenvertragpopupkiller?codeblock=0)

```
;MS Visual C++ 6.0 Autoren Edition Lizenvertragpopupkiller
;asm Source für Tasm 5
;Copyright by Andreas Giemza
;Email : webmaster@andreasgiemza.de
;Website: www.andreasgiemza.de
;Das Programm bzw. Der Quellcode darf nicht compiliert werden oder
verändert.
;Das Programm bzw. Der Quellcode darf nicht für illegale Zwecke
missbraucht werden.
;Das Programm bzw. Der Quellcode ist ausschlieslich für Lern- oder
Forschungschungszwecke da und soll zeigen wie einfach es ist das
Copyrightfenster in "MS Visual C++ 6.0 Autoren Edition" zu entfernen.
;Bei Verbesserungsvorschlägen oder Korrekturen bitte eine Mail an mich!
;-----Compiler Anweisungen-----
.model tiny
jumps
;-----Code-----
.code
;-----COM-Datei-----
org 100h
start: jmp start2
;-----Daten-----
;-----Einleitung-----
einleitung db 10, 13
         db 201, 205, 205, 205, 205, 205, 205, 205, 205, 205, 205, 205,
205, 205, 205, 205, 205, 205, 205, 205, 205, 205, 205, 205,
205, 205, 205, 205, 205, 205, 205, 205, 205, 205, 205, 205, 205, 205,
```
205, 205, 205, 205, 205, 205, 205, 205, 205, 205, 205, 205, 205, 205, 205, 205, 205, 205, 205, 205, 205, 205, 205, 205, 205, 205, 205, 205, 205, 205, 205, 205, 205, 205, 205, 205, 205, 205, 205, 205, 205, 187 db 186, 218, 196, 196, 191, 186 db 186, 179, 'MS Visual C++ 6.0 Autoren Edition Lizenvertragpopupkiller von Andreas Giemza', 179, 186 db 186, 192, 196, 196, 196, 196, 196, 196, 196, 196, 196, 196, 196, 196, 196, 196, 196, 194, 196, 196, 196, 196, 196, 196, 196, 196, 196, 196, 196, 196, 196, 196, 196, 196, 196, 196, 196, 196, 196, 196, 196, 196, 196, 196, 196, 196, 196, 196, 196, 196, 196, 196, 196, 196, 196, 196, 196, 196, 196, 196, 196, 196, 194, 196, 196, 196, 196, 196, 196, 196, 196, 196, 196, 196, 196, 196, 196, 196, 217, 186 db 186, '----------------', 179, 'Email------------ >webmaster@andreasgiemza.de', 179, '----------------', 186 db 186, '----------------', 179, 'ICQ-------------------------- ------>50438507', 179, '----------------', 186 db 186, '----------------', 179, 'Website---------------- >www.andreasgiemza.de', 179, '----------------', 186 db 186, '----------------', 192, 196, 196, 196, 196, 196, 196, 196, 196, 196, 196, 196,196,196, 196, 196, 196, 196, 196, 196, 196, 196, 196, 196, 196, 196, 196, 196, 196, 196, 196, 196, 196, 196, 196, 196, 196, 196, 196, 196, 196, 196, 196, 196, 196, 217, '---------- ------', 186 db 200, 205, 205, 188 db 10, 13 db ' Dateiname: db 10, 13 db ' (mit ".exe" und die Datei darf h',148 , 'stens 12 Zeichen lang sein, mit ".exe") ' db 10, 13 db '  $\sim$  ', '\$' *;-----Fehlermeldungen----* fehler1 db 10, 13, 'Fehler 1: Der angegebene Dateiname ist l', 132, 'nger als 12 Zeichen!', '\$' fehler2 db 10, 13, 'Fehler 2: Die angegebene Datei existiert nicht!', '\$' fehler3 db 10, 13, 'Fehler 3: Die angegebene Datei ist schreibgesch', 129,'tzt!', '\$'

```
fehler4 db 10, 13, 'Fehler 4: Beim schliesen der Datei ist ein
Fehler aufgetretten!', '$'
fehler5 db 10, 13, 'Fehler 5: Beim lesen der Datei ist ein Fehler
aufgetretten!', '$'
fehler6 db 10, 13, 'Fehler 6: Die Funktion die das
Lizenvertragpopup aufruft wurde nicht gefunden!','$'
fehler7 db 10, 13, 'Fehler 7: Fehler beim Berechnen der
Dateilänge!','$'
fehler8 db 10, 13, 'Fehler 8: Es wurde nix eingegeben!','$'
fehler9 db 10, 13, 'Fehler 9: Fehler beim schreiben in die
Datei!','$'
;-----Satusmeldungen-----
statusmel1 db 10, 13, 'Die Datei wurde ge', 148, 'ffnet und das
Lizenzvertragpopup wird gesucht.','$'
statusmel2 db 10, 13, 'Das Lizenzvertragpopup wurde gefunden.','$'
statusmel3 db 10, 13, 'Das Lizenzvertragpopup wurde gefickt.','$'
statusmel4 db 10, 13, 'Die Datei wurde geschlossen.','$'
;-----Erfolgsmeldung-----
erfolg db 10, 13, 'Geschafft! Das verfickte Lizenzvertragpopup
wurde gekillt. Viel Spass! Mailt mirbei Verbesserungvorschl', 132,
'gen, Problemen, Meinungen .......','$'
;-----Überschreib Zeug-----
nops db 90h, 90h, 90h, 90h, 90h
;-----Variablen-----
dateiname db 20 dup ( ), 0
dateihandle dw ?
dateilaenge dw 0
kbuffer db 20 dup ( )
lbuffer db ?
readbytes dw 0
;-----Code Fortsetzung-----
start2: lea dx, einleitung
    call ausgabe
    call eingabe
    call öffnen
    lea dx, statusmel1
    call ausgabe
    call dateilänge
lesen: mov ah, 3fh
    mov bx, dateihandle
    mov cx, 1
```

```
 lea dx, lbuffer
     int 21h
     jc feh5
     inc readbytes
     dec dateilaenge
     cmp dateilaenge, 0
     je feh6
     cmp lbuffer, 232
     jne lesen
     mov cx, 4
call2ge: push cx
     mov ah, 3fh ;Zeile 100
     mov bx, dateihandle
     mov cx, 1
     lea dx, lbuffer
     int 21h
     jc feh5
     pop cx
     inc readbytes
     dec dateilaenge
     cmp dateilaenge, 0
     je feh6
     loop call2ge
     mov ah, 3fh
     mov bx, dateihandle
     mov cx, 1
     lea dx, lbuffer
     int 21h
     jc feh5
     inc readbytes
     dec dateilaenge
    cmp dateilaenge, 0
     je feh6
     cmp lbuffer, 232
     jne lesen
     mov cx, 4
```

```
call3ge: push cx
     mov ah, 3fh
     mov bx, dateihandle
     mov cx, 1
     lea dx, lbuffer
     int 21h
     jc feh5
     pop cx
     inc readbytes
     dec dateilaenge
     cmp dateilaenge, 0
     je feh6
     loop call3ge
     mov ah, 3fh
     mov bx, dateihandle
     mov cx, 1
     lea dx, lbuffer
     int 21h
     jc feh5
     inc readbytes
     dec dateilaenge
    cmp dateilaenge, 0
     je feh6
     cmp lbuffer, 232
     jne lesen
     lea dx, statusmel2
     call ausgabe
über: dec readbytes
     mov bx, dateihandle
     mov cx, 0000h
     mov dx, readbytes
     mov ax, 4200h
     int 21h
     mov cx, 5
     lea dx, nops
     mov ah, 40h
     int 21h
     jc feh8
```
 call schliessen *;-----Programm beenden----* ende: lea dx, erfolg call ausgabe endef: int 20h *;-----Fehlermeldungen----* feh1: lea dx, fehler1 call ausgabe jmp endef feh2: cmp ax, 5 je feh3 lea dx, fehler2 call ausgabe jmp endef feh3: lea dx, fehler3 call ausgabe jmp endef feh4: lea dx, fehler4 call ausgabe jmp endef feh5: lea dx, fehler5 call ausgabe jmp endef feh6: lea dx, fehler6 call ausgabe call schliessen jmp endef feh7: lea dx, fehler7 call ausgabe jmp endef feh8: lea dx, fehler8 call ausgabe jmp endef feh9: lea dx, fehler9 call ausgabe jmp endef *;-----Funktionen-----*

```
;-----Ausgabe von Zeichen-----
ausgabe : mov ah, 9h
         int 21h
         ret
;-----Öffnen der Datei-----
öffnen : mov ah, 3Dh
        mov al, 2
         lea dx, dateiname
         int 21h
         jc feh2
         mov dateihandle, ax
         ret
;-----Eingabe der zu öffnenden Datei-----
eingabe : xor bx, bx
        mov cx, 20
         mov ah, 3Fh
         lea dx, kbuffer
         int 21h
         sub ax, 2
         cmp ax, 12
         ja feh1
         cmp ax, 4
         jl feh8
         cld
         mov cx, ax
         lea si, kbuffer
         lea di, dateiname
     copy: movsb
         loop copy
         ret
;-----Datei schliessen-----
schliessen: mov ah, 3Eh
         mov bx, dateihandle
         int 21h
         jc feh4
         lea dx, statusmel4
         call ausgabe
         ret
;-----Länger der Datei in Bytes-----
dateilänge: mov bx, dateihandle ;berechne Dateilänge
         mov ax, 4202h
         xor cx, cx
         xor dx, dx
         int 21h
         jc feh7 ;300
         mov dateilaenge, ax
```
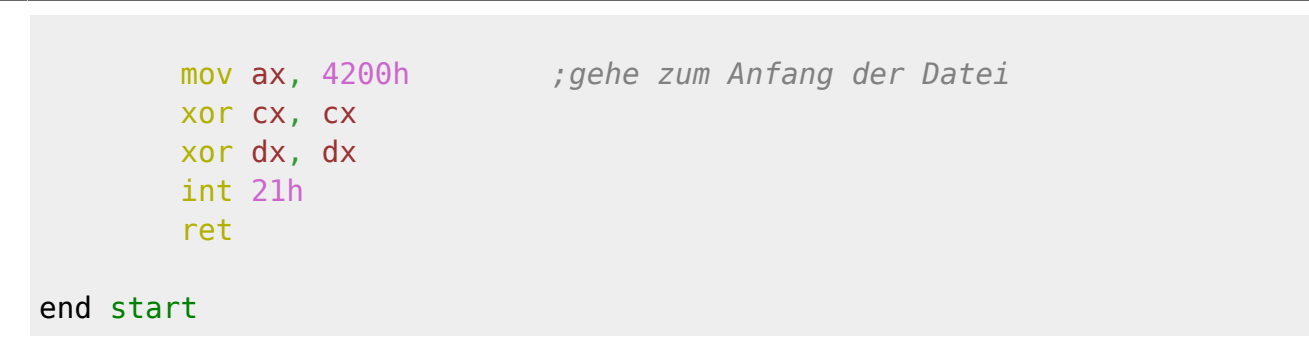

programmieren:assembler:ms\_visual\_c\_6.0\_autoren\_edition\_lizenvertragpopupkiller http://www.andreasgiemza.de/programmieren/assembler/ms\_visual\_c\_6.0\_autoren\_edition\_lizenvertragpopupkiller

From:

<http://www.andreasgiemza.de/>- **Andreas' Wiki**

Permanent link: **[http://www.andreasgiemza.de/programmieren/assembler/ms\\_visual\\_c\\_6.0\\_autoren\\_edition\\_lizenvertragpopupkiller](http://www.andreasgiemza.de/programmieren/assembler/ms_visual_c_6.0_autoren_edition_lizenvertragpopupkiller)**

Last update: **2016/11/15 00:45**

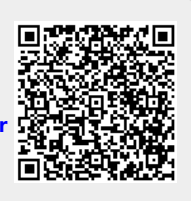